МИНИСТЕРСТВО НАУКИ И ВЫСШЕГО ОБРАЗОВАНИЯ РОССИЙСКОЙ ФЕДЕРАЦИИ федеральное государственное бюджетное образовательное учреждение высшего образования «КУЗБАССКИЙ ГОСУДАРСТВЕННЫЙ ТЕХНИЧЕСКИЙ УНИВЕРСИТЕТ ИМЕНИ Т.Ф.ГОРБАЧЕВА» Филиал КузГТУ в г. Белово

> УТВЕРЖДАЮ 17.01.2023 г. Директор филиала КузГТУ в г. Белово И.К. Костинец

Подписано цифровой подписью: Костинец Ирина Константи DN: сn=Костинец Ирина Константиновна, о=Кузбасский<br>государственный технический университет имени Т.Ф.Горбачева,<br>оu=филиал КузГТУ в г.Белово, email=kostinets@yandex.ru, c=RU<br>Дата: 2023.02.21 11:40:59 +07'00'

# **ФОНД ОЦЕНОЧНЫХ СРЕДСТВ**

Приложение к рабочей программе по дисциплине

# **РАСЧЕТ И МОДЕЛИРОВАНИЕ ГОРНЫХ МАШИН И ОБОРУДОВАНИЯ**

Специальность 21.05.04 «Горное дело» Специализация 09 «Горные машины и оборудование»

> Присваиваемая квалификация «Горный инженер (специалист)»

> > Форма обучения очно-заочная

> > год набора 2022

Составитель: доцент В.Ф. Белов

Обсуждено на заседании кафедры «Горного дела и техносферной безопасности»

Протокол № 6 от 14 января 2023 г.

Зав. кафедрой В.Ф. Белов

Согласовано учебно-методической комиссией по специальности 21.05.04 «Горное дело» Протокол № 3 от 17 января 2023 г.

Председатель учебно-методической комиссии В.В. Аксененко

# CОДЕРЖАНИЕ

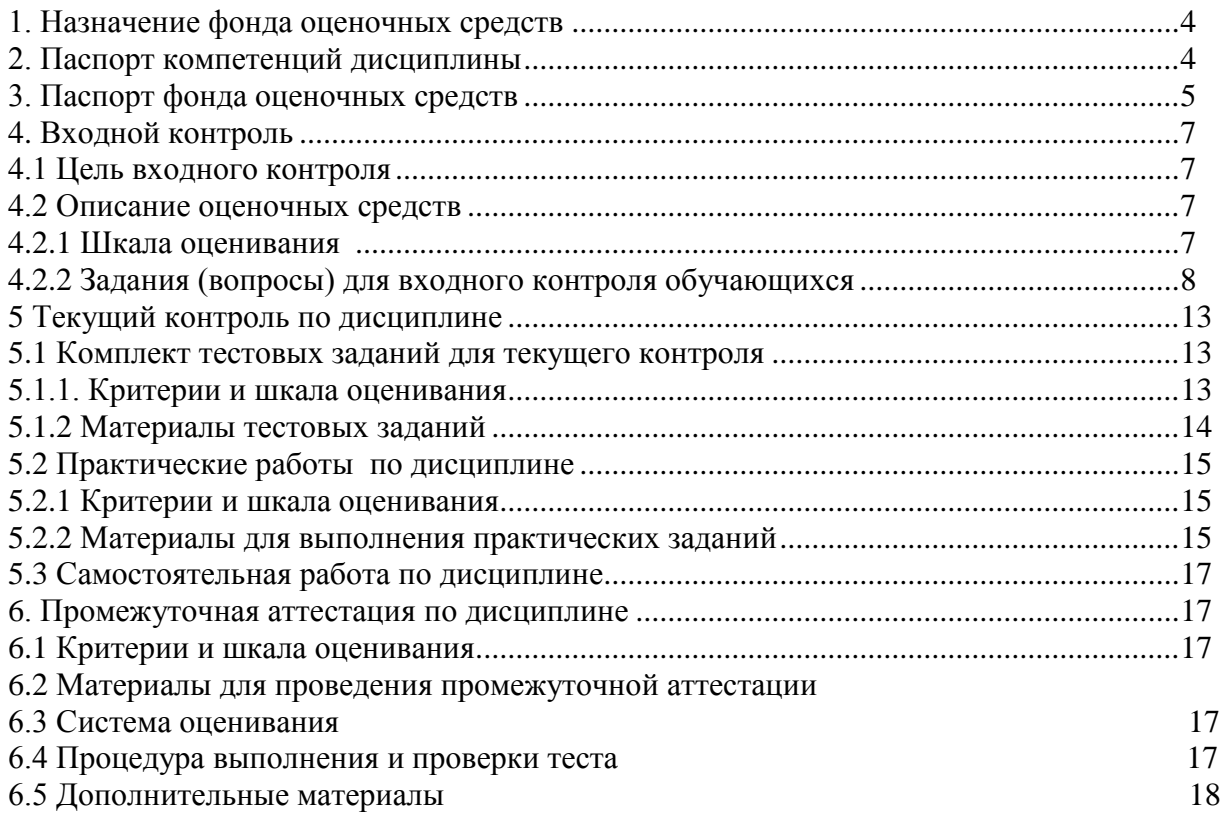

## **1. НАЗНАЧЕНИЕ ФОНДА ОЦЕНОЧНЫХ СРЕДСТВ**

Фонд оценочных средств (ФОС) создается в соответствии с требованиями Федерального государственного образовательного стандарта высшего образования для аттестации обучающихся на соответствие их учебных достижений поэтапным требованиям соответствующей ОПОП для проведения входного и текущего оценивания, а также промежуточной аттестации обучающихся. ФОС является составной частью нормативнометодического обеспечения системы оценки качества освоения ОПОП ВО, входит в состав ОПОП. ФОС – комплект методических материалов, нормирующих процедуры оценивания результатов обучения, т.е. установления соответствия учебных достижений запланированным результатам обучения и требованиям образовательных программ, программ учебных дисциплин (модулей).

ФОС сформирован на основе ключевых принципов оценивания:

- валидности: объекты оценки должны соответствовать поставленным целям обучения;
- надежности: использование единообразных стандартов и критериев для оценивания достижений;
- объективности: разные обучающиеся должны иметь равные возможности добиться успеха. ФОС по дисциплине «Расчет и моделирование горных машин и оборудования» включает все виды оценочных средств, позволяющих проконтролировать освоение обучающимися компетенций, предусмотренных ФГОС ВО по специальности 21.05.04. «Горное дело» и программой учебной дисциплины «Расчет и моделирование горных машин и оборудования».

ФОС предназначен для профессорско-преподавательского состава и обучающихся филиала КузГТУ в г.Белово. ФОС подлежит ежегодному пересмотру и обновлению.

## **2.ПАСПОРТ КОМПЕТЕНЦИЙ ДИСЦИПЛИНЫ**

1.Определение, содержание и основные сущностные характеристики компетенций **ПК-6.**

2. Дисциплина: **Расчет и моделирование горных машин и оборудования**

3. Описание показателей и критериев оценивания уровней приобретенных компетенций на различных этапах их формирования

> Показатели и критерии оценивания уровня приобретенных компетенций по дисциплине **Расчет и моделирование горных машин и оборудования**

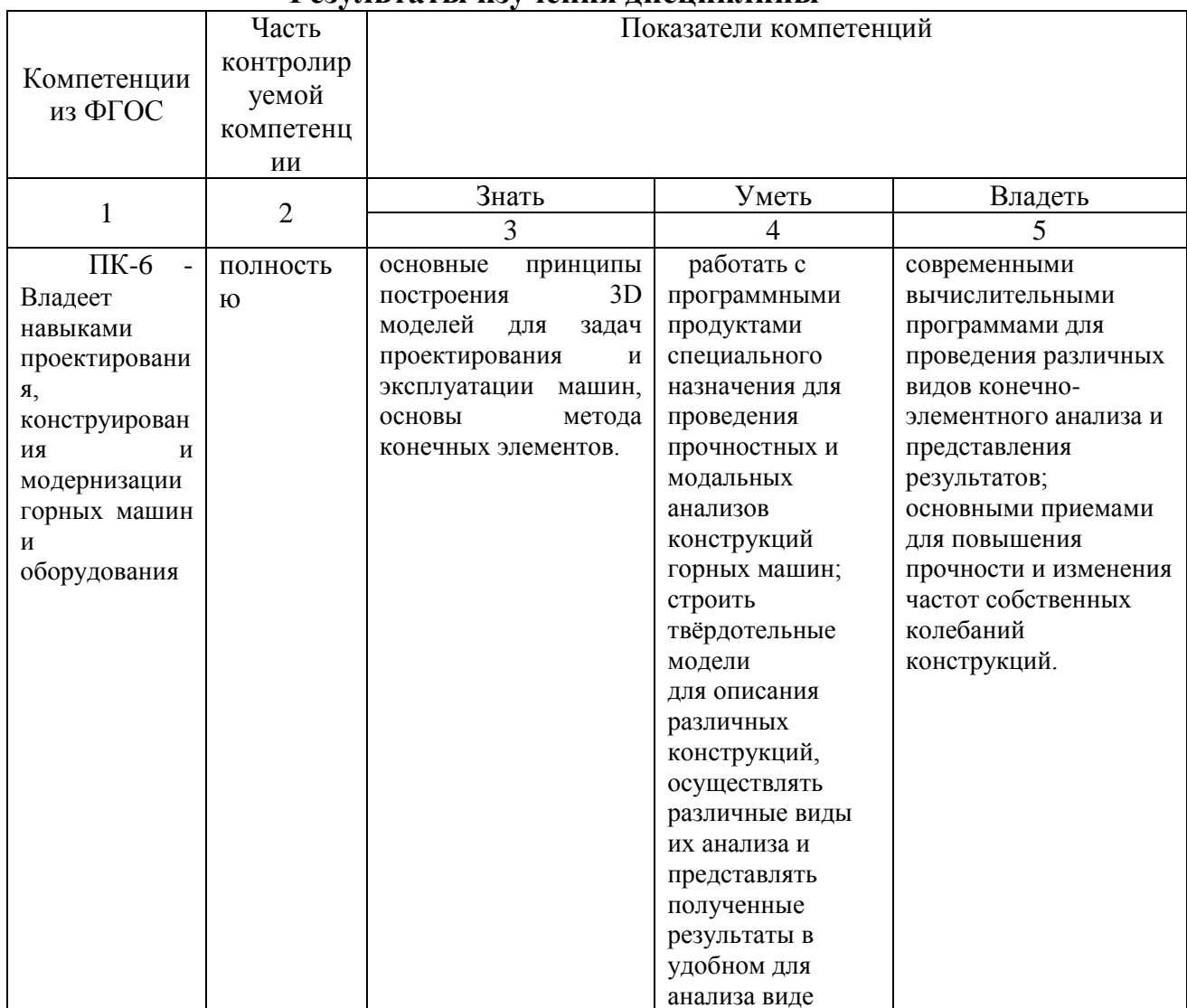

## Результаты изучения лисниплины

## 3. ПАСПОРТ ФОНДА ОЦЕНОЧНЫХ СРЕДСТВ ДЛЯ ПРОВЕДЕНИЯ АТТЕСТАЦИИ по лиспиплине Расчет и моделирование горных машин и оборудования

1. Описание назначения и состава фонда оценочных средств Настоящий фонд оценочных средств (ФОС) входит в состав образовательной программы и предназначен для текущего и промежуточного контроля и оценки планируемых результатов обучения - знаний, умений, навыков и опыта деятельности, характеризующих этапы формирования компетенций в процессе прохождения подготовки по дисциплине Расчет и моделирование горных машин и оборудования

ФОС разработан на основании:

- федерального государственного образовательного стандарта высшего образования по направлению подготовки 21.05.04. «Горное дело»\_\_\_\_\_\_\_\_\_\_\_\_\_\_\_\_

- образовательной программы высшего образования по направлению подготовки  $21.05.04.$  «Горное дело»

код и наименование направления подготовки, уровень подготовки

2. Перечень компетенций, формируемых в процессе прохождения дисциплины **ПК-6**

## 3. Этапы формирования и оценивания компетенций

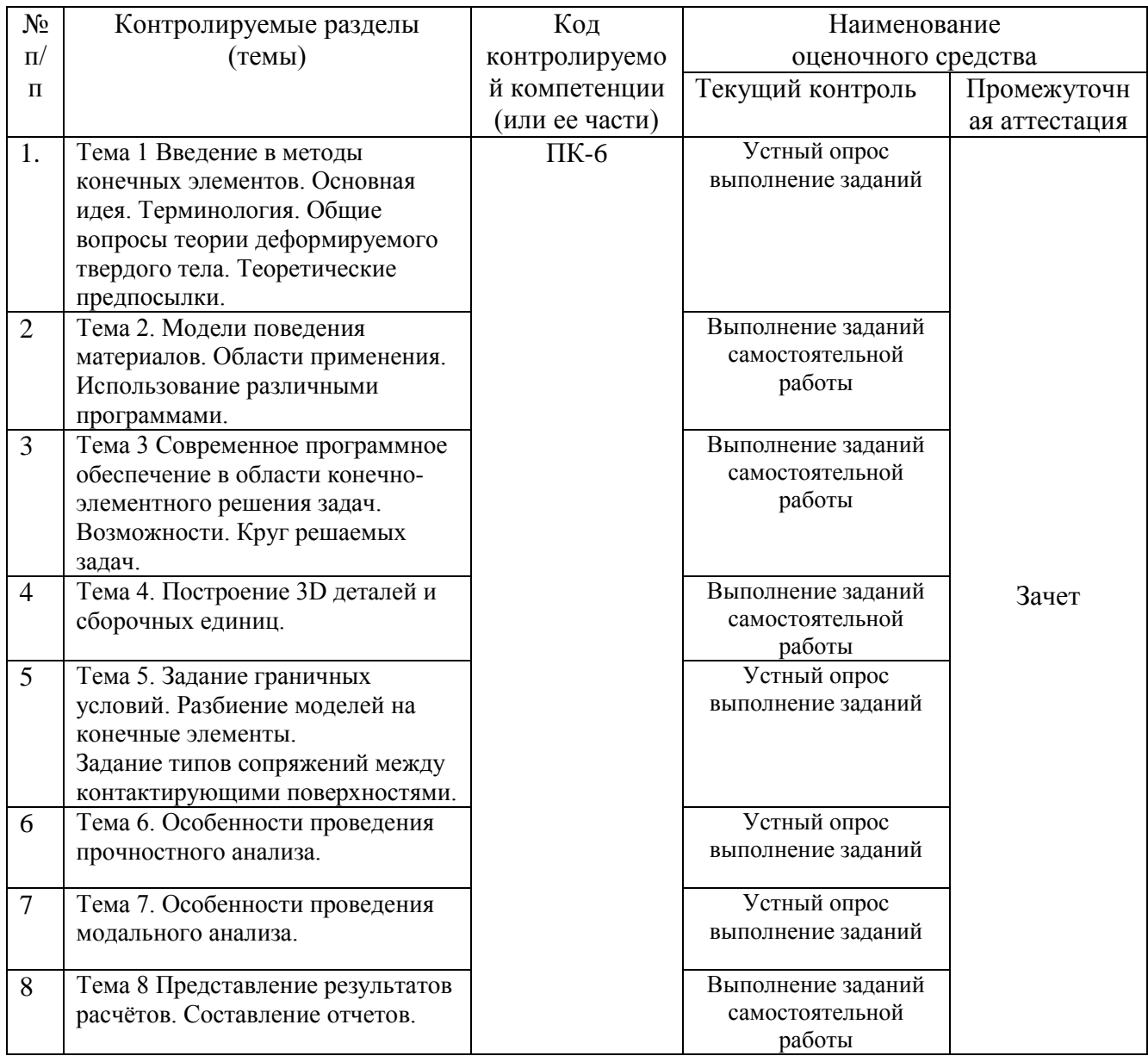

## 4. ВХОЛНОЙ КОНТРОЛЬ

4.1 Цель входного контроля - определить начальный уровень подготовленности обучающихся и выстроить индивидуальную траекторию обучения. В условиях личностноориентированной образовательной среды результаты, полученные при входном оценивании обучающегося, используются как начальные значения в индивидуальном профиле академической успешности обучающегося.

## 4.2 Описание оценочных средств

Форма проведения входного контроля - бланковое тестирование. Длительность тестирования - 45 минут. Количество вопросов-30

## 4.2.1 Шкала оценивания (методика оценки)

За каждый правильный ответ выставляется один балл. Оценка формируется в соответствии с критериями таблицы:

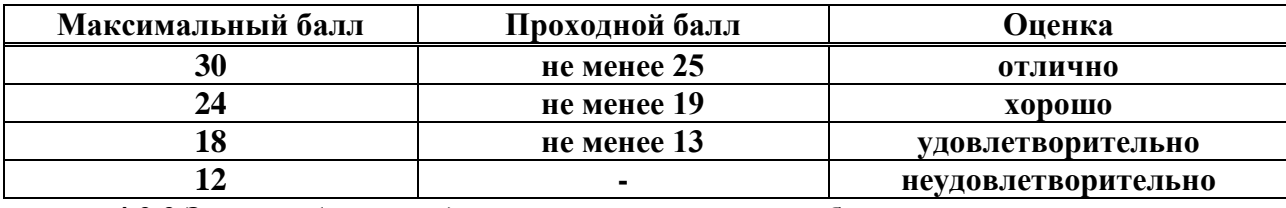

## **4.2.2 Задания (вопросы) для входного контроля обучающихся**

Для освоения дисциплины необходимы компетенции (знания умения, навыки и (или) опыт профессиональной деятельности), сформированные в рамках изучения следующих дисциплин: «Инженерная графика», «Компьютерная графика», «Конструирование горных машин и оборудования», «Материаловедение», «Сопротивление материалов»

Вопросы входного контроля охватывают материалы данных дисциплин.

## **Перечень вопросов входного контроля**

1. К вертикальным разрезам относят разрезы:

Выберите один или несколько правильных ответов:

а) горизонтальный;

- б) профильный;
- в) наклонный;
- г) фронтальный.
- 2. Что называется видом?

Выберите один правильный ответ:

- а) Изображение видимой части поверхности предмета, обращенной к наблюдателю
- б) Изображение поверхности предмета, обращенной к наблюдателю

3. К неразъемному соединению относят соединения:

Выберите один или несколько правильных ответов:

- а) сварное
- б) паяное
- в) шлицевое
- г) шпоночное
- д) резьбовое

4. К разъемному соединению относят соединения:

Выберите один или несколько правильных ответов:

- а) сварное
- б) паяное
- в) шлицевое
- г) шпоночное
- д) резьбовое

. 5. Указывают ли масштаб эскиза в основной надписи?

Выберите один правильный ответ:

а) Указывают, если он стандартный

- б) Не указывают
- в) Указывают обязательно
- г) Указывают по усмотрению

6. Изображение элементов детали на эскизе выполняется..

.Выберите один ответ:

- а) без указания линейных размеров элемента.
- б) согласно правилам ЕСКД.
- в) без указания угловых размеров элемента.

7. Нужны ли все размеры на рабочих чертежах детали?

Выберите один правильный ответ:

- а) Ставятся размеры диаметров
- б) Ставятся размеры, необходимые для изготовления и контроля изготовления детали
- в) Ставятся только габаритные размеры
- г) Ставятся линейные и габаритные размеры

8. Рабочие чертежи выполняют…

Выберите один правильный ответ:

а) с применением чертежных инструментов в глазомерном масштабе

б) в стандартном масштабе без применения чертежных инструментов

в) на стандартных форматах в стандартном масштабе с применением чертежных инструментов

г) на листах произвольных размеров, но с применением чертежных инструментов

9. Графическое изображение, представленное в памяти компьютера в виде описания совокупности точек с указанием их координат и оттенка цвета, называется:

- а) растровым;
- б) векторным;
- в) фрактальным;
- г) линейным.

10. Одной из основных функций графического редактора является:

- а) генерация и хранение кода изображения;
- б) просмотр и вывод содержимого видеопамяти;
- в) сканирование изображений;
- г) создание изображений.

11. Какие конструктивные элементы не подлежат унификации?

- а) Элементы привода
- б) Посадочные соединения
- в) Резьбы
- г) Шлицевые и шпоночные соединения

12. Цепная передача по сравнению с ременной может обеспечить...

- а) ) меньшие габариты, меньшие нагрузки на валы, отсутствие проскальзывания
- б) большее передаточное число, меньший расход масла
- в) большую мощность, меньшую массу
- г) большие скорости, нагрузки, отсутствие смазки

13. Передача винт-гайка в основном применяется для...

- а) соединения валов с перекрещивающимися осями
- б) увеличения КПД
- в) преобразования вращательного движения в поступательное
- г) увеличения мощности

14. Основное кинематическое условие, которому должны удовлетворять профили зубьев зубчатой передачи...

- а) контактирование основных окружностей
- б) нарезание зубьев колѐс одним и тем же инструментом
- в) постоянство радиального зазора
- г) постоянство передаточного отношения

15. В состав передачи входит прямозубое гибкое зубчатое колесо с внешними зубьями, что определяет большое передаточное число водной ступени и это может быть только...

- а) в винтовой передаче
- б) в волновой передаче
- в) в планетарной передаче
- г) в червячной передаче

16. Главными критериями работоспособности фрикционной передачи являются...

- а) прочность, износостойкость, теплостойкость
- б) жѐсткость, мощность, прочность
- в) прочность, жѐсткость, точность
- г) виброустойчивость, твѐрдость, теплостойкость
- 17. Сила трения относится к движущим силам у
	- а) планетарной передачи
	- б) цепной передачи
	- в) червячной передачи
	- г) ремѐнной передачи

18. К статическим испытаниям не относится испытание на:

- а) растяжение;
- б) ударный изгиб;
- в) сжатие:
- г) твердость.

19. При измерении твердости методом Бринелля в качестве индентора используется:

- а) алмазный конус;
- б) алмазная пирамидка;
- в) стальной шарик;
- г) стальная призма.

20. При точечном методе оценки структуры применяется окуляр с:

- а) линейкой;
- б) сеткой;
- в) царапинами;
- г) желтым покрытием.
- 21. Марка стали У10 является:
	- а) инструментальной качественной сталью;
	- б) конструкционной сталью обыкновенного качества;
- в) : конструкционной качественной сталью;
- г) инструментальной сталью высокого качества.
- 22. В высокопрочном чугуне форма графита:
	- а) пластинчатая;
	- б) хлопьевидная;
	- в) шаровидная;
	- г) перистая.

23. Механическая смесь феррита и цементита называется:

- а) перлитом;
- б) аустенитом;
- в) мартенситом;
- г) ледебуритом.

24. Пересыщенный твердый раствор углерода в альфа-железе называется:

- а) ферритом;
- б) трооститом;
- в) мартенситом;
- г) сорбитом.

25 Сталь 40ХНМА является:

- а) качественной конструкционной;
- б) особо высококачественной инструментальной;
- в) высококачественной инструментальной;
- г) высококачественной конструкционной.

26. Сплав марки БрКМц 3-1 имеет состав:

- а) 96% Be, 3% Co, 1% Mn;
- б) 96%Zn, 3% Co, 1% Cu;
- в) 96% Cu, 3% Si, 1% Mn;
- г) 96% Cu, 3% Co, 1% Mn.
- 27. Прочность это …
	- а) способность материала сохранять первоначальные форму и положение при действии нагрузок
	- б) способность материала сохранять свои геометрические параметры в допускаемых пределах при действии нагрузок
	- в) способность материала воспринимать нагрузки без разрушения
	- г) способность материала восстанавливать форму и размеры при прекращении действия нагрузок
- 28. Механическое напряжение это ...
	- а) мера интенсивности внутренних сил, возникающих в деформируемом теле под действием нагрузок
	- б) мера интенсивности нагрузок, действующих на деформируемое тело

в) мера интенсивности реакций связей деформируемого тела, возникающих при действии нагрузок - мера интенсивности сил инерции, возникающих в деформируемом теле под действием нагрузок

29. Слоистый пластик на основе фенолоформальдегидной смолы с наполнителем из хлопчатобумажной ткани называется:

- а) гетинаксом;
- б) ДСП;
- в) асботекстолитом;
- г) текстолитом.

30. Часть боковой поверхности бревна, сохранившаяся на обрезном материале, называется:

- а) задиром;
- б) обзолом;
- в) ожогом;
- г) вмятиной

## **5 ТЕКУЩИЙ КОНТРОЛЬ**

Текущий контроль знаний используется для оперативного и регулярного управления учебной (в том числе самостоятельной) деятельностью обучающихся. Текущий контроль успеваемости осуществляется в течение семестра, в ходе повседневной учебной работы по индивидуальной инициативе преподавателя. Данный вид контроля стимулирует у обучающихся стремление к систематической самостоятельной работе по изучению дисциплины.

Обучающемуся необходимо устно ответить на два контрольных вопроса при защите практической работы.

## **5.1 КОМПЛЕКТ ВОПРОСОВ УСТНОГО ОПРОСА ДЛЯ ТЕКУЩЕГО КОНТРОЛЯ ПО ДИСЦИПЛИНЕ «РАСЧЕТ И МОДЕЛИРОВАНИЕ ГОРНЫХ МАШИН И ОБОРУДОВАНИЯ»**

#### **Оцениваемые компетенции ПК-6**

С целью контроля подготовки обучающихся к изучению новой темы в начале каждого лекционного занятия преподавателем проводится индивидуальный или фронтальный устный опрос(по два вопроса) по выполненным заданиям предыдущей темы.

#### **5.1.1 Критерии оценивания**

–правильность ответа по содержанию задания (учитывается количество и характер ошибок при ответе);

–полнота и глубина ответа (учитывается количество усвоенных фактов, понятий и т.п.);

–сознательность ответа (учитывается понимание излагаемого материала);

–логика изложения материала (учитывается умение строить целостный, последовательный рассказ, грамотно пользоваться специальной терминологией);

–рациональность использованных приемов и способов решения поставленной учебной задачи (учитывается умение использовать наиболее прогрессивные и эффективные способы достижения цели);

–своевременность и эффективность использования наглядных пособий и технических средств при ответе (учитывается грамотно и с пользой применять наглядность и демонстрационный материал, цитирование законодательства при устном ответе);

– использование дополнительного материала (обязательное условие);

– рациональность использования времени, отведенного на задание (не одобряется затянутость устного ответа во времени, с учетом индивидуальных особенностей обучающихся).

*Оценка «Отлично»* ставится, если обучающийся полно и аргументированно отвечает по содержанию задания; обнаруживает понимание материала, может обосновать свои суждения, применить знания на практике, привести необходимые примеры не только по учебнику, но и самостоятельно составленные; излагает материал последовательно и правильно.

*Оценка «Хорошо»* ставится, если обучающийся дает ответ, удовлетворяющий тем же требованиям, что и для оценки «*Отлично*», но допускает 1-2 ошибки, которые сам же исправляет.

*Оценка «Удовлетворительно»* ставится, если обучающийся обнаруживает знание и понимание основных положений данного задания, но излагает материал неполно и допускает неточности в определении понятий или формулировке правил; не умеет достаточно глубоко и доказательно обосновать свои суждения и привести свои примеры; излагает материал непоследовательно и допускает ошибки.

*Оценка «Неудовлетворительно»* ставится, если обучающийся обнаруживает незнание ответа на соответствующее задание, допускает ошибки в формулировке определений и правил, искажающие их смысл, беспорядочно и неуверенно излагает материал. Оценка «*Неудовлетворительно*» отмечает такие недостатки в подготовке обучающихся, которые являются серьезным препятствием к успешному овладению последующим материалом.

## **5.1.2 Материалы для проведения устного опроса**

## **Тема 1. Введение в методы конечных элементов. Основная идея. Терминология. Общие вопросы теории деформируемого твердого тела. Теоретические предпосылки.**

1. Основная идея использования метода конечных элементов (МКЭ). Понятие конечного элемента, узла.

- 2. Основные типы конечных элементов (КЭ).
- 3. Преимущества и недостатки криволинейных КЭ.
- 4. Этапы программной реализации МКЭ.
- 5. Назначение сгущения сетки КЭ.
- 6. Способы задания размеров сетки КЭ.

## **Тема 5. Задание граничных условий. Разбиение моделей на конечные элементы. Задание типов сопряжений между контактирующими поверхностями**

- 1. Виды анализов, проводимых с помощью МКЭ.
- 2. Назначение статического анализа.
- 3. Назначение динамического анализа.
- 4. Назначение кинематического анализа.
- 5. Назначение расчѐтов на устойчивость.

## **Тема 6. Особенности проведения прочностного анализа.**

- 1. Основные способы построения плоских тел (эскизов).
- 2. Построение объѐмных тел.
- 3. Сложение и вычитание тел.
- 4. Задание сварочных швов.
- 5. Виды сопряжения деталей (поверхностей).
- 6. Виды закрепления.
- 7. Виды внешних нагрузок.
- 8. Проведение статического анализа.
- 9. Составление отчѐта о проведѐнных исследованиях.
- 10. Назначение модального анализа.
- 11. Понятие частоты собственных колебаний.
- 12. Понятие моды.
- 13. Понятие формы колебаний.

#### **Тема 7 Особенности проведения модального анализа**.

- 1. Назначение модального анализа.
- 2. Назначение гармонического анализа.
- 3. Назначение термического анализа.
- 4. Решение смешанных задач.
- 5. Модель поведения материала.
- 6. Диаграмма растяжения металлов.

## **5.2 КОНТРОЛЬНЫЕ ВОПРОСЫ ПРИ ЗАЩИТЕ ПРАКТИЧЕСКИХ РАБОТ ПО ДИСЦИПЛИНЕ «РАСЧЕТ И МОДЕЛИРОВАНИЕ ГОРНЫХ МАШИН И ОБОРУДОВАНИЯ»**

#### **Оцениваемые компетенции ПК-6**

В ходе практических занятий обучающийся должен решить предлагаемые задачи, выполнить задания и проанализировать деловые ситуации по теме занятия.

#### **5.2.1 Критерии оценивания**

1) самостоятельность выполнения задания и работы с конспектом лекций, нормативно-правовой базой (учитывается индивидуальная работа в течение занятия, быстрота и способность нахождения необходимой информации);

2) правильность выполнения задания (учитывается логическая последовательность выполняемых действий, правильность математических вычислений, аккуратность оформления задания, использование нормативно-правовой базы).

Оценка формируется в соответствии с критериями:

Оценка «отлично» - полное верное выполнение задания, нет ошибок, материал представлен в полном объеме, задание выполнено рациональным способом. Ясно описан способ выполнения, сделаны выводы.

Оценка «хорошо» - задание выполнено в целом верно, в решении нет существенных ошибок, но задание выполнено неоптимальным способом или допущено не более двух незначительных ошибок, упущены некоторые данные, недостаточно подробно сделаны выводы.

Оценка «удовлетворительно» - задание оформлено неаккуратно, допущена существенная ошибка в математических расчетах или в логической последовательности выполняемых действий, которая повлияла на окончательный результат.

Оценка «неудовлетворительно» - задание содержит существенные ошибки, решение неверное или отсутствует.

## **5.2.2 Вопросы для защиты практической работы 1 Построение 3D деталей и сборочных единиц.**

1. Типы моделей поведения материалов. Модели плоского напряжѐнного и плоского деформированного состояния.

2. Пластичность материала. Диаграмма растяжения металлов.

3. Модели представления нелинейных свойств материалов.

9. Эффект Баушингера при различных моделях материала.

4. Построение 3D деталей в Autodesk Invtntor.

5. Составление сборок в Autodesk Invtntor.

6. Формирование рабочих и сборочных чертежей в Autodesk Invtntor.

#### **2 Задание граничных условий. Разбиение моделей на конечные элементы.**

#### **Задание типов сопряжений между контактирующими поверхностями.**

**.** 1. Общие понятия и назначение метода конечных элементов (МКЭ).

2. Сетка конечных элементов. Виды элементов. Способы разбиения и задания размеров.

3. Виды проводимых анализов с помощью МКЭ и их назначение.

4. Задание граничных условий. Формирование внешних нагрузок, закреплений, сопряжений, начальных деформаций.

5. Понятие тензоров напряжений и деформаций.

#### **3 Особенности проведения прочностного анализа. Представление результатов расчета.**

1. Прочностной анализ. Назначение. Общие понятия.

2. Составление отчѐтов по результатам прочностного анализа в Autodesk Invtntor

## **4 Особенности проведения модального анализа. Представление результатов расчета.**

1. Модальный анализ. Назначение. Общие понятия. Факторы, оказывающие влияние на формирование частот собственных колебаний.

2. Составление отчѐтов по результатам статического и модального анализов в Autodesk **Invtntor** 

## **5.3 САМОСТОЯТЕЛЬНАЯ РАБОТА ПО ДИСЦИПЛИНЕ «РАСЧЕТ И МОДЕЛИРОВАНИЕ ГОРНЫХ МАШИН И ОБОРУДОВАНИЯ»**

## **Оцениваемые компетенции ПК-6**

В ходе изучения курса предусмотрено обязательное выполнение самостоятельной работы.

Цель выполнения самостоятельной работы – проверка и закрепление знаний, полученных обучающимися в процессе аудиторной и внеаудиторной проработки учебного материала, умения применять на практике приобретенные знания в пределах области исследования.

Самостоятельная работа содержит: самостоятельное изучение теоретического материала по темам рабочей программы, подготовка к практическим занятиям, ответы на контрольные вопросы, подготовка к зачету.

#### **Тема1 Введение в методы конечных элементов. Основная идея. Терминология. Общие вопросы теории деформируемого твердого тела. Теоретические предпосылки.**

- 1. Методы конечных элементов
- 2. Основная идея конечных элементов
- 3. Терминология дисциплины
- 4. Теория деформируемого твердого тела
- 5. Теоретические предпосылки

#### **Тема 2. Модели поведения материалов. Области применения. Использование различными программами.**

1. Задание граничных условий. Формирование внешних нагрузок, закреплений, сопряжений, начальных деформаций.

- 2. Понятие тензоров напряжений и деформаций.
- 3. Типы моделей поведения материалов. Модели плоского напряжѐнного и плоского деформированного состояния.
- 4. Пластичность материала. Диаграмма растяжения металлов.
- 5. Модели представления нелинейных свойств материалов.
- 6. Эффект Баушингера при различных моделях материала.

#### **Тема 3 Современное программное обеспечение в области конечно-элементного решения задач. Возможности. Круг решаемых задач.**

- 1. Построение 3D деталей в Autodesk Invtntor.
- 2. Составление сборок в Autodesk Invtntor.

#### **Тема 4. Построение 3D деталей и сборочных единиц.**

- 1. Формирование рабочих и сборочных чертежей в Autodesk Invtntor.
- 2. Статический анализ прочности с помощью МКЭ.

#### **Тема 5. Задание граничных условий. Разбиение моделей на конечные элементы.**

#### **Задание типов сопряжений между контактирующими поверхностями**

- 1. Задание граничных условий.
- 2. Разбиение моделей на конечные элементы.
- 3. Задание типов сопряжений между контактирующими поверхностями.

#### **Тема 6. Особенности проведения прочностного анализа.**

- 1. Прочностной анализ. Назначение.
- 2. Общие понятия.

#### **Тема 7. Особенности проведения модального анализа.**

1Модальный анализ. Назначение.

2Общие понятия.

3. Факторы, оказывающие влияние на формирование частот собственных колебаний.

#### **Тема 8 Представление результатов расчѐтов. Составление отчетов**.

1. Составление отчѐтов по результатам статического и модального анализов в Autodesk Invtntor.

## **Вопросы для самостоятельной подготовки к зачету**

- 1. Общие понятия и назначение метода конечных элементов (МКЭ).
- 2. Сетка конечных элементов. Виды элементов. Способы разбиения и задания размеров.
- 3. Виды проводимых анализов с помощью МКЭ и их назначение.

4. Задание граничных условий. Формирование внешних нагрузок, закреплений, сопряжений,

начальных деформаций.

5. Понятие тензоров напряжений и деформаций.

6. Типы моделей поведения материалов. Модели плоского напряжѐнного и плоского деформированного состояния.

7. Пластичность материала. Диаграмма растяжения металлов.

8. Модели представления нелинейных свойств материалов.

9. Эффект Баушингера при различных моделях материала.

10. Построение 3D деталей в Autodesk Invtntor.

11. Составление сборок в Autodesk Invtntor.

12. Формирование рабочих и сборочных чертежей в Autodesk Invtntor.

13. Статический анализ прочности с помощью МКЭ.

14. Модальный анализ. Назначение. Общие понятия. Факторы, оказывающие влияние на формирование частот собственных колебаний.

15. Составление отчѐтов по результатам статического и модального анализов в Autodesk **Invtntor.**

## **6. ПРОМЕЖУТОЧНАЯ АТТЕСТАЦИЯ ПО ДИСЦИПЛИНЕ «РАСЧЕТ И МОДЕЛИРОВАНИЕ ГОРНЫХ МАШИН И ОБОРУДОВАНИЯ»**

**Оцениваемые компетенции** – **ПК-6**

#### **6.1. Методические материалы, определяющие процедуру проведения зачета.**

Промежуточная аттестация обучающимися по дисциплине «Расчет и моделирование горных машин и оборудования» проводится в соответствии с ООП и является обязательной.

Промежуточная аттестация по дисциплине «Расчет и моделирование горных машин и оборудования» проводится в соответствии с учебным планом в виде зачета, который проводится в виде теста.

Обучающийся *допускается к зачету по дисциплине в случае выполнения им учебного плана по дисциплине: выполненных и защищенных работ.* В случае наличия учебной задолженности обучающийся отрабатывает пропущенные занятия в форме, предложенной преподавателем.

#### **6.2 Подходы к отбору содержания, разработке структуры теста.**

Тест состоит из 20 заданий с выбором одного или нескольких правильных ответов. Тест содержит вопросы из базы, сформированной в электронной системе обучения филиала КузГТУ (100 заданий по всем темам курса). Формирование теста происходит случайным образом, поэтому у каждого обучающегося свой набор заданий.

В процессе выполнения теста проверяется способность обучающихся применять полученные теоретические и практические знания для решения задач курса.

## **6.3 Система оценивания отдельных заданий и работы в целом.**

Шкала оценивания теста:

выполнение менее 12 заданий- не зачет;

от 12 до 20 заданий- зачет.

## **6.4 Процедура выполнения и проверки теста.**

Тест выполняется в компьютерном классе на последнем практическом занятии в семестре. Тест выполняется с использованием системы Moodle.

Время выполнения теста 30 минут. Инструктаж, предшествующий выполнения теста, не входит в указанное время.

Проверка правильности выполнения заданий производится автоматически после выполнения теста.

#### **6.5 Дополнительные материалы.**

В процессе выполнение теста использование дополнительной методической литературы, мобильных устройств связи и других источников информации не допускается.

### **Структурированная база контрольных учебных заданий для теста (Полная база заданий находится в электронной обучающей системе филиала КузГТУ в г. Белово <http://eos.belovokyzgty.ru/moodle>**

1. Что такое этап реализации?

+: практическое применение модели и результатов моделирования

- -: теоретическое применение результатов программирования
- -: построение выводов по данным, полученным путем имитации
- 2: 3D Viewer это
- +: трехмерная визуализация
- -: двухмерная визуализация
- -: одномерная визуализация
- -: трехмерное проектирование

## 3: Adobe Illustrator-это

- +: векторный редактор
- -: растровый редактор
- -: фронтальный редактор
- -: оптимальный редактор
- 4: Adobe Photoshop- это
- +: растровый редактор
- -: векторный редактор
- -: фрактальный редактор
- -: линейный редактор

5: CAE - это

+: автоматизированный инженерный анализ

- -: автоматизированный инженерный проект
- -: автоматизированный инженерный расчет
- -: автоматизированный инженерный просчет

#### 6: CAM это

- +: автоматизированная подготовка производства
- -: автоматизированная подготовка расчетов
- -: автоматизированная подготовка моделирования
- -: автоматизированный расчет производства

7: CATIA - это система

- +: верхнего уровня
- -: низшего уровня
- -: среднего уровня
- -: базового уровня
- 8: CorelDraw-это
- +: векторный редактор
- -: растровый редактор
- -: фрактальный редактор

#### 9: EPD позволяет

+: уменьшить время выхода продукции на рынок, увеличивает качество, уменьшает затраты

-: уменьшить время выхода продукции на рынок, увеличивает качество

-: уменьшить время выхода продукции на рынок, уменьшает качество, уменьшает затраты

-: увеличить время выхода продукции на рынок, увеличивает качество, уменьшает затраты 10: T-FLAX CAD 3D это система

- 
- +: среднего уровня
- -: низшего уровня
- -: верхнего уровня
- -: высшего уровня

## 11: T-FLEX CAD 2D-это система

- +: нижнего уровня
- -: среднего уровня
- -: верхнего уровня
- -: высшего уровня

#### 12: Алгоритм сортировки по глубине относится

+: к алгоритмам, работающим в объектном пространстве

- -: к алгоритмам, работающим в пространстве изображения
- -: к алгоритмам, работающим в виртуальном пространстве
- 13: Ассоциативная геометрия базируется на
- +: непосредственной взаимосвязи между объектами
- -: посредственной взаимосвязи между объектами
- -: на алгебраических расчетах
- -: на специальных формулах

#### 14: Базовым элементом для фрактальной графики является

- +: математическая формула
- -: точка

-: линия

-: набор линий

15: В Web оттенков цветов

- $+0.256$
- $-156$
- -: 356
- -: 56

16: В векторной графике объем данных для графического отображения объекта

- +: меньше чем в растровой графике
- -: больше чем в растровой графике
- -: одинаков с растровой графикой

17: В векторном редакторе элементарным объектом является

- +: линия
- -: точка
- -: плоскость
- -: треугольник

18: В векторных редакторах каждая линия рассматривается как математическая кривая

- +: третьего порядка
- -: второго порядка
- -: первого порядка
- -: четвертого порядка

19: В зависимости от принципа обработки геометрических элементов различают

+: вариативные и генерирующие системы

- -: инвариативные и генерирующие системы
- -: вариативные и модульные системы
- -: социальные и генерирующие системы

20: В зависимости от способа формирования изображения компьютерная графика делится на

- +: растровую, векторную, фрактальную
- -: растровую, векторную, фронтальную
- -: растровую, векторную
- -: векторную, фрактальную

21: В каркасной модели хранится информация

+: топологическая, геометрическая

- -: топологическая, геодезическая
- -: арифметическая, геометрическая
- -: топологическая, экономическая

22: В основе изменения графической информации лежат

- +: перенос, масштабирование и поворот
- -: копирование, масштабирование и поворот
- -: перенос, размещение и поворот
- -: перенос, масштабирование и раскраска
- 23: В перспективной проекции
- +: размеры объектов обратно пропорциональны их расстоянию от наблюдателя
- -: размеры объектов прямо пропорциональны их расстоянию от наблюдателя
- -: размеры объектов не зависят от их расстояния от наблюдателя
- 24: Виды трехмерных моделей
- +: каркасные, поверхностные, объемные
- -: каркасные, линейные, объемные
- -: линейные, поверхностные, объемные
- -: каркасные, поверхностные, литые
- 25: Восходящее проектирование ведется при наличии
- +: унифицированных элементов
- -: разнотипных элементов
- -: уникальных элементов
- -: сложных элементов

26: Все алгоритмы удаления скрытых линий и поверхностей можно разделить на

- +: 1. работающие в объектном пространстве
- 2. работающие в пространстве изображения
- -: 1. работающие в линейном пространстве
- 2. работающие в пространстве изображения
- -: 1. работающие в объектном пространстве
- 2. работающие в пространстве измерения
- -: 1. работающие в точечном пространстве
- 2. работающие в пространстве изображения

27: Все системы параметризации в современных CAD\CAM-системах используют

- +: третий уровень автоматизации
- -: второй уровень автоматизации
- -: первый уровень автоматизации
- -: без автоматизации

28: Геометрическая модель может быть

- +: каркасной, поверхностной и твердотельной
- -: каркасной, плоской и твердотельной
- -: каркасной, поверхностной и мягкотельной
- -: сплошной, поверхностной и твердотельной

29: Геометрическая модель может включать

- +: технологическую и вспомогательную информацию
- -: экономическую и вспомогательную информацию
- -: технологическую и экономическую информацию
- -: технологическую и информацию по безопасности

30: Геометрические объекты

- +: точка, линия, поверхность, тело
- -: точка, линия, поверхность
- -: точка, линия, тело
- -: линия, поверхность, тело

31: Геометрическое моделирование основывается на

+: аналитической и дифференциальной геометрии, вычислительной математике, вариационном исчислении, топологии

-: аналитической и дифференциальной геометрии, вычислительной математике, вариационном исчислении

-: аналитической геометрии, вычислительной математике, вариационном исчислении, топологии

-: аналитической и дифференциальной геометрии, вычислительной математике, топологии

32: Границы областей постоянной яркости кажутся

- +: более яркими
- -: менее яркими

-: не отличаются

#### 33: Два вида детализации

- +: нанесение заданного узора и создание неровностей
- -: нанесение заданного узора и создание точек

-: нанесение заданного узора и создание линий

-: нанесение заданного размера и создание неровностей

34: Для распечатки на лазерном принтере достаточно разрешения

- +: 152-200 dpi
- -: 122-200 dpi
- -: 152-300 dpi
- -: 52-100 dpi

35: Для ускорения графических изображений конструктор использует

- +: 3D мыши, 3D манипуляторы, трехмерные джойстики, спейсболы
- -: 3D манипуляторы, трехмерные джойстики, спейсболы
- -: 3D мыши, трехмерные джойстики, спейсболы
- -: 3D мыши, 3D манипуляторы, трехмерные джойстики

36: Для чего производится коррекция системы управления

+: для обеспечения заданных показателей качества процесса управления

-: для увеличения производительности системы

-: для управления объектом по определенному закону

37: Для экранной копии достаточно разрешения

- +: 72 dpi
- -: 62 dpi
- -: 82 dpi
- -: 100 dpi

38: ДР это

- +: допуски расположения
- -: допуски расстояний
- -: допуски роспуска
- -: допуски разметки

39: ДФ это

+: допуски формы

-: допуски фаски

-: допуски фактические

-: допуски фиктивные

40: Если используется незамкнутый контур, его завершают командой

- +: конечная точка
- конечная пиния
- конечная плоскость
- начальная точка

41: Если серию проекций объекта выводить с разных точек зрения, то создается впечатление что он

- $+$  врашается
- -: удаляется
- -: приближается

#### 42: Жесткая параметризация это режим, где

- +: однозначно определена форма изделия
- -: примерно определена форма изделия
- -: определены две формы изделия
- -: определены три формы изделия

43: За счет чего достигается подобие физического реального явления и модели

- +: за счет равенства значений критериев подобности
- -: за счет соответствия физического реального явления и модели
- -: за счет равенства экспериментальных данных с теоретическими подобными

44: К моделям с явными РТС прибегают в случае

- +: если нет необходимости повторного использования
- -: если позволяет финансирование
- -: если есть мощные компьютеры

45: Как еще иногда называют имитационное моделирование

- +: методом статистического моделирования
- -: методом реального моделирования
- -: методом машинного эксперимента
- -: методом главного эксперимента

46: Какими могут быть средства декомпозиции

- +: материальными и абстрактными
- -: реальными и нереальными
- -: имитационными
- 47: Линиатура-это
- +: число линий на люйм
- -: число точек на люйм
- -: число линий на сантиметр
- -: число линий на миллиметр

48: Молель объекта-

+: абстрактное представление, удовлетворяющее условию адекватности объекту и позволяющее осуществлять его визуализацию

-: реальное представление, удовлетворяющее условию адекватности объекту и позволяющее осуществлять его визуализацию

-: абстрактное представление, удовлетворяющее условию адекватности расчетам и позволяющее осуществлять его визуализацию

-: абстрактное представление, удовлетворяющее условию адекватности объекту и позволяющее осуществлять его постройку

49: Модульность структуры состоит

+: в разбиении программного массива на модули по функциональному признаку

- -: в построении модулей по иерархии
- -: на принципе вложенности с вертикальным управлением

50: На чертеже типовая деталь представляется

- +: с буквенными обозначениями РТС и таблицей типоразмеров
- -: с цифровыми обозначениями РТС и таблицей типоразмеров
- -: с буквенными обозначениями РТС и таблицей габаритов
- -: с буквенными обозначениями РТС и таблицей логотипов

51: Наиболее эффективным средством создания параметрических моделей является

- +: протоколирование диалога и его последующая обработка
- -: протоколирование монолога и его последующая обработка
- -: протоколирование разговора и его последующая обработка
- -: протоколирование диалога

52: Недостатком растровой графики является

- +: пикселизация изображения при увеличении
- -: сложность работы
- -: высокая стоимость
- -: затраты времени

#### 53: Недостаток аппроксимации поверхности

- +: сохранение формы от количества граней
- -: сохранение формы от количества вершин
- -: сохранение формы от количества точек
- -: сохранение формы от мощности компьютера

54: Область на экране с постоянной яркостью на темном фоне кажется +: ярче

-: тусклее

-: не отличается

55: Область применения проектно-логического проектирования

- +: отдельные детали, функциональные узлы, готовые изделия
- -: функциональные узлы, готовые изделия
- -: отдельные детали, готовые изделия
- -: отдельные детали, функциональные узлы

56: Основное назначение САПР 2D

- +: изготовление чертежей с помощью ЭВМ
- -: изготовление моделей с помощью ЭВМ
- -: изготовление чертежей вручную
- -: расчет параметров

57: Отражение от объекта может быть

- +: диффузным и зеркальным
- -: дисперсным и зеркальным
- -: диффузным и стеклянным
- -: прямым и зеркальным

58. Оттенки это

## +: Блики и тени. Тон и структура поверхности

- -: Блики . Тон и структура поверхности
- -: Блики и тени. Тон поверхности
- -: Тон и структура поверхности

## 59: Параллельная коррекция системы управления позволяет

- +: обеспечить введение интегралов и производных от сигналов ошибки
- -: осуществить интегральные законы регулирования
- -: скорректировать АЧХ системы

60: Параметрическое конструирование позволяет

- +: легко изменить форму модели
- -: легко изменить цвет модели
- -: легко изменить шероховатость модели
- -: легко изменить цену модели

61: Параметрическое конструирование с неполным набором связей-это

- +: мягкая параметризация
- -: жесткая параметризация
- -: гибкая параметризация
- -: легкая параметризация

62: Подходы к созданию параметризованной геометрической модели

+: параметрическое конструирование, ассоциативная геометрия, объектно-ориентированное конструирование

- -: ассоциативная геометрия, объектно-ориентированное конструирование
- -: параметрическое конструирование, объектно-ориентированное конструирование
- -: параметрическое конструирование, ассоциативная геометрия
- 63: Последовательная коррекция системы управления позволяет
- +: ввести в закон управления составляющие
- -: скорректировать АЧХ системы
- -: осуществить интегральные законы регулирования
- -: осуществить генеральные законы регулирования

64: При выборе пункта меню "Черчение"

- +: из верхней линейки появляются текстовые меню
- -: из нижней линейки появляются текстовые меню
- -: из боковой линейки появляются текстовые меню
- -: из правой линейки появляются текстовые меню

65: При проектировании систем управления решающее значение имеет

- +: рациональный выбор чувствительных элементов или датчиков этих систем
- -: массогабаритные показатели и мощность
- -: результат математического моделирования этих систем

66: Проектирование может быть

- +: нисходящим и восходящем
- -: нейтральным и восходящем
- -: нисходящим и постоянным
- -: простым и сложным

## 67: Протокол CALS-

- +: протокол цифровой передачи данных об изделии
- -: протокол цифрового персчета данных об изделии
- -: протокол буквенной передачи данных об изделии

68: Процесс проектирования подразделяется на

- +: стадии, этапы, проектные процедуры, операции
- -: стадии, этапы, проектные процедуры
- -: стадии, этапы, операции
- -: стадии, проектные процедуры, операции

## 69: ПЭОИ-EPD это

- +: полное электронное описание изделия
- -: первичное электронное описание изделия
- -: повторное электронное описание изделия
- -: полное электрическое описание изделия
- 70: Рабочий проект относится к
- +: стадии проектирования
- -: этапу проектирования
- -: этапу проектирования
- -: операции проектирования

#### 71: Различают систему координат

- +: локальную и глобальную
- -: локальную и местную
- -: местную и глобальную
- -: локальную и гибкую

## 72: Разрешение оригинала измеряется в

- +: точках на дюйм
- -: точках на метр
- -: точках на литр
- -: точках на миллиметр
- 73 Разрешение-это
- +: количество точек на единицу длины
- -: количество точек на единицу ширины
- -: количество точек на единицу глубины
- -: количество точек на единицу объема

74: Растровые изображения, состоящие из точек характеризуются

- +: разрешением
- -: размером
- -: расстоянием

-: разметкой

75: Резкий перепад яркости на граничных ребрах называется

- +: эффектом Маха
- -: синдромом Маха
- -: фугой Баха

- числом Маха

## 76: Результаты имитационного моделирования

+: носят случайный характер, отражают лишь случайные сочетания действующих факторов, складывающихся в процессе моделирования

-: являются неточными и требуют тшательного анализа

-: являются источником информации для построения реального объекта

- 77: САПР в английской нотапии
- $\pm$ : CAD
- $-CAG$
- $-CAO$
- $\therefore$  CAL

78: Световая энергия, падающая на поверхность, может быть

- +: поглощена, отражена, пропущена
- -: поглошена, отражена
- -: поглощена, пропущена
- -: отражена, пропущена

79: Свойства отраженного света зависят от

- +: вида источника света, его ориентации, свойств поверхности
- -: вида источника света, его ориентации
- -: вида источника света, свойств поверхности
- -: размера источника света, его ориентации, свойств поверхности

80: Связи определяются

+: в виде размерных, геометрических и алгебраических соотношений

- -: в виде размерных, геометрических соотношений
- -: в виде размерных, алгебраических соотношений
- -: в виде геометрических и алгебраических соотношений

81: Системы 2D моделирования распознают геометрические формы

- +: только на плоскости
- $\cdot$  только в объеме
- -: на плоскости и в объеме

82: Системы смешивания цветов

- +: аддитивная и субтрактивная
- -: аллитивная и простая
- -: простая и субтрактивная
- -: аддитивная и субинтерактивная

83: Стандарт SGML позволяет

- +: унифицировать оформление отчетов
- -: унифицировать оформление расчетов

-: унифицировать оформление заказов

84: Структурное подразделение систем осуществляется

- +: по правилам классификации
- -: по правилам разбиения
- -: по правилам моделирования
- 85: Типы поверхностей
- +: ортотропные, зеркальные, обратно отражаемые, со смешанным отражением
- -: ортотропные, зеркальные, обратно отражаемые
- -: ортотропные, обратно отражаемые, со смешанным отражением
- -: зеркальные, обратно отражаемые, со смешанным отражением

86: Тождественная декомпозиция это операция, в результате которой

- +: любая система превращается в саму себя
- -: средства декомпозиции тождественны
- -: система тождественна

#### 87: Топологическая информация модели-это

- +: вершины и ребра
- -: координаты двух вершин
- -: координаты трех вершин
- $-$ :  $pe6pa$

#### 88: Трехмерный перенос является

- +: простым расширением двухмерного
- -: сложным расширением двухмерного
- -: простым расширением одномерного
- -: пропорциональным расширением двухмерного

#### 89: Фактурой называется

- +: детализация строения поверхности
- -: детализация цвета поверхности
- -: детализация тени на поверхности
- -: детализация рисунка на поверхности

#### 90: Фичерсы являются

- +: параметризованными объектами
- -: простыми фигурами
- -: программами программирования
- -: базой данных
- 91: Фичерсы-это

+: интеллектуальные конструированные элементы, которые "помнят" о своем окружении независимо от внесенных изменений

-: интеллектуальные конструированные элементы, которые "помнят" о своем окружении в зависимости от внесенных изменений

-: интеллектуальные конструированные элементы, которые "не помнят" о своем окружении независимо от внесенных изменений

#### 92: Форма это

+: внешний вид объекта в сцене, его видимые границы и поля

-: вннутренний вид объекта в сцене, его видимые границы и поля

- -: внешний вид объекта в сцене
- -: внешний вид объекта в сцене, его видимые границы

#### 93: Формат IGES

+: стандарт на передачу и обмен графическими данными между CALS системами

- -: стандарт на передачу графическими данными между CALS системами
- -: стандарт на обмен графическими данными между CALS системами
- -: стандарт на передачу и обмен графическими данными между любыми системами

94: Человеческим глазом могут быть обнаружены цвета

- +: красный, зеленый и синий
- -: красный, зеленый и голубой
- -: красный, зеленый и фиолетовый
- -: красный, зеленый и розовый

95: Чем выше требования к качеству тем

- +: выше должно быть разрешение оригинала
- -: ниже должно быть разрешение оригинала
- -: не влияет

96: Чем дальше расположен объект, тем в изображении он будет

- +: менее ярким
- -: более ярким
- -: не зависит

#### 97: Что НЕ является видом обеспечения САПР

- +: финансовое
- -: техническое
- -: организационное
- -: методическое

#### 98: Что понимают под классом

- +: совокупность объектов, обладающих некоторыми признаками общности
- -: последовательное разбиение подсистем в систему

-: последовательное соединение подсистем в систему

99: Что понимают под синтезом структуры АСУ

+: процесс перебора вариантов построения взаимосвязей элементов по заданным критериям и эффективности АСУ в целом

-: процесс исследования, определяющий место эффективного элемента, как в физическом, так и техническом смысле

-: процесс реализации процедур и программных комплексов для работы АСУ

100: Что понимают под структурой АСУ

- +: организованную совокупность ее элементов
- -: совокупность процедур программных комплексов для реализации АСУ

-: взаимосвязь, определяющую место элемента, как в физическом, так и в техническом смысле

Оценочные средства проверки сформированности компетенций<br>дисциплина \_\_Расчет и моделирование горных машин и оборудования

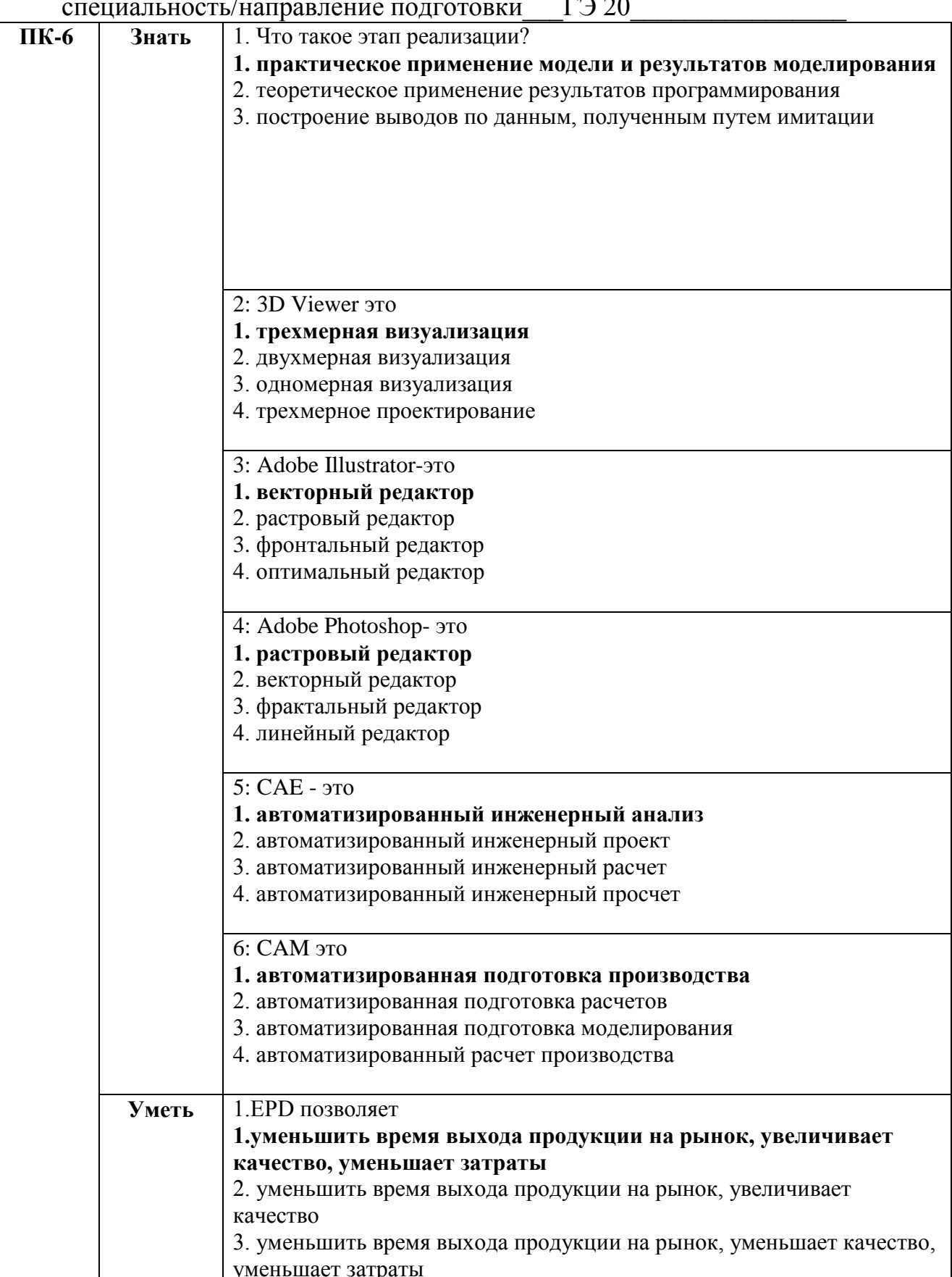

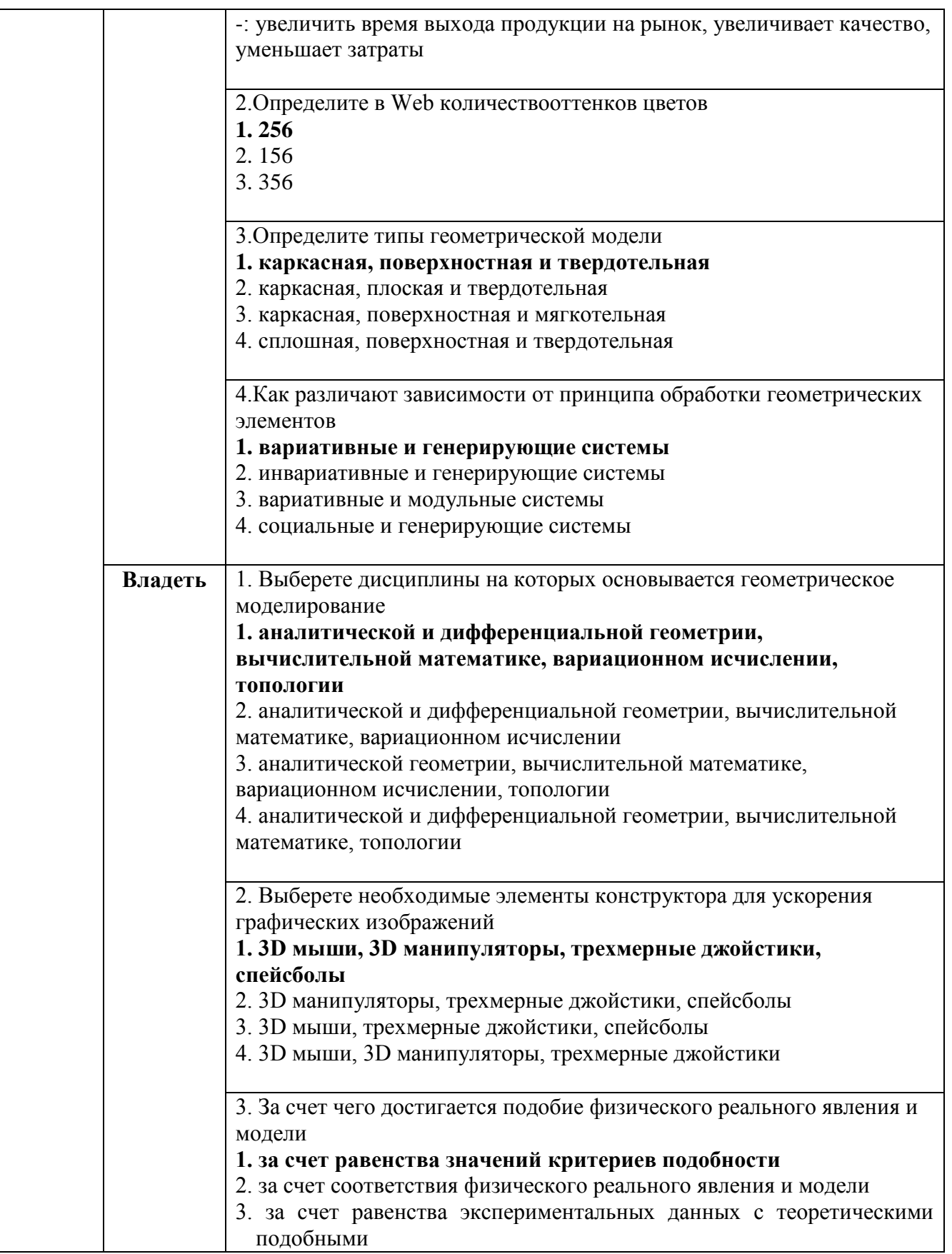